## Exhibit 30 (Submitted Under Seal)

```
Page 1
1
                   UNITED STATES DISTRICT COURT
        NORTHERN DISTRICT OF CALIFORNIA, SAN JOSE DIVISION
4
    APPLE INC., a California
    corporation,
                                )
5
                Plaintiff,
6
                                ) Case No. 11-cv-01846-LHK
    VS.
7
    SAMSUNG ELECTRONICS CO.,
    LTD., a Korean business
    entity; SAMSUNG ELECTRONICS )
    AMERICA, INC., a New York
9
    corporation; SAMSUNG
                                )
    TELECOMMUNICATIONS AMERICA, )
10
    LLC, a Delaware limited
    liability company,
11
                Defendants.
12
13
14
               HIGHLY CONFIDENTIAL
15
               ATTORNEYS' EYES ONLY
16
17
              VIDEOTAPED DEPOSITION OF STEPHEN GRAY
18
                      Palo Alto, California
19
                       Friday, May, 4, 2012
20
21
22
    BY: HEIDI BELTON, CSR, RPR, CRR, CCRR
23
    CSR LICENSE NO. 12885
24
    JOB NO. 49273
```

|                                                          | Page 2                                                      |                                                    | Page 3                                                                                                    |
|----------------------------------------------------------|-------------------------------------------------------------|----------------------------------------------------|----------------------------------------------------------------------------------------------------|
| 1                                                        | May, 5, 2012                                                | 1                                                  | APPEARANCES:                                                                                                    |
| 2                                                        | 8:57 a.m.                                                   | 2                                                  |                                                                                                    |
| 3                                                        |                                                             | 3                                                  | FOR THE PLAINTIFF APPLE INC.:                                                                                                    |
| 4                                                        | Videotaped deposition of STEPHEN GRAY, held                 | 4                                                  | MORRISON & FOERSTER                                                                                                    |
| 5                                                        | at the offices of Morrison & Foerster, LLP,                 | 5                                                  | 425 Market Street                                                                                                    |
| 6                                                        | 755 Page Mill Road, Palo Alto, California,                  | 6                                                  | San Francisco, California 94105                                                                                                    |
| 7                                                        | before Heidi Belton, CSR, RPR, CRR, CCRR.                   | 7                                                  | By: Andrew E. Monach, Esq.                                                                                                    |
| 8                                                        | CSR License No. 12885                                       | 8                                                  | Mark E. Melahn, Esq.                                                                                                    |
| 9                                                        | CSIX Electise 130. 12003                                    | 9                                                  | . 1                                                                                                    |
| 10                                                       |                                                             | 10                                                 |                                                                                                    |
| 11                                                       |                                                             | 11                                                 |                                                                                                    |
| 12                                                       |                                                             | 12                                                 |                                                                                                    |
| 13                                                       |                                                             | 13                                                 | FOR DEFENDANT: SAMSUNG ELECTRONICS CO., LTD.                                                                                                    |
| 14                                                       |                                                             | 14                                                 | QUINN EMANUEL URQUHART & SULLIVAN                                                                                                    |
| 15                                                       |                                                             | 15                                                 | 555 Twin Dolphin Drive                                                                                                    |
| 16                                                       |                                                             | 16                                                 | Redwood Shores, California 94065                                                                                                    |
| 17                                                       |                                                             | 17                                                 | By: Victoria F. Maroulis, Esq.                                                                                                    |
| 18                                                       |                                                             | 18                                                 | 2)                                                                                                    |
| 19                                                       |                                                             | 19                                                 |                                                                                                    |
| 20                                                       |                                                             | 20                                                 | and                                                                                                    |
| 21                                                       |                                                             | 21                                                 | QUINN EMANUEL URQUHART & SULLIVAN                                                                                                    |
| 22                                                       |                                                             | 22                                                 | 51 Madison Avenue                                                                                                    |
| 23                                                       |                                                             | 23                                                 | New York, New York 10010                                                                                                    |
| 24                                                       |                                                             | 24                                                 | By: Guy Eddon, Esq.                                                                                                    |
| 25                                                       |                                                             | 25                                                 | By. Guy Ludon, Esq.                                                                                                    |
|                                                          | Page 4                                                      |                                                    | Page 5                                                                                                    |
| 1                                                        |                                                             | 1                                                  | PALO ALTO, CALIFORNIA                                                                                                    |
| 1                                                        | APPEARANCES CONT'D:                                         | 2                                                  | FRIDAY, MAY 4, 2012                                                                                                    |
| 2                                                        | and                                                         | 3                                                  | 8:57 a.m.                                                                                                    |
|                                                          | QUINN EMANUEL URQUHART & SULLIVAN<br>865 S. Figueroa Street | 4                                                  | (Whereupon Exhibit 1 marked                                                                                                    |
| 4                                                        | •                                                           | 5                                                  | for identification.)                                                                                                    |
| 5                                                        | Los Angeles, California 90017                               | 6                                                  | THE VIDEOGRAPHER: This is the start of tape                                                                                                    |
| 6                                                        | By: Patrick Schmidt, Esq.                                   | 7                                                  |                                                                                                    |
| 7                                                        |                                                             | 8                                                  | labeled number 1 of the videotaped deposition of Steven                                                                                                    |
| 8                                                        |                                                             | 9                                                  | Gray. In the matter Apple, Incorporated versus Samsung Electronics Company, Limited, et al., in the                                                                                                    |
|                                                          | Also Duosenti Choven Dhilling video cuenhou                 | 10                                                 | United States District Court, Northern District of 08:56:57                                                                                                    |
| 10<br>11                                                 | Also Present: Shawn Phillips, videographer                  | 11                                                 | California, San Jose Division. Number 12-CV-00630-LHK                                                                                                    |
| 12                                                       |                                                             | 12                                                 | [sic].                                                                                                    |
|                                                          |                                                             | 13                                                 | This deposition is being held at 755 Page Mill                                                                                                    |
|                                                          |                                                             | 1-3                                                |                                                                                                    |
| 13                                                       |                                                             | 1.4                                                | Road Palo Alto California on May 4, 2012 at                                                                                                    |
| 14                                                       |                                                             | 14                                                 | Road, Palo Alto, California on May 4, 2012 at                                                                                                    |
| 14<br>15                                                 |                                                             | 15                                                 | approximately 8:57 a.m. 08:57:19                                                                                                    |
| 14<br>15<br>16                                           |                                                             | 15<br>16                                           | approximately 8:57 a.m. 08:57:19  My name is Sean Phillips. I'm the legal video                                                                                                    |
| 14<br>15<br>16<br>17                                     |                                                             | 15<br>16<br>17                                     | approximately 8:57 a.m. 08:57:19  My name is Sean Phillips. I'm the legal video specialist from TSG Reporting, Incorporated,                                                                                                    |
| 14<br>15<br>16<br>17<br>18                               |                                                             | 15<br>16<br>17<br>18                               | approximately 8:57 a.m. 08:57:19  My name is Sean Phillips. I'm the legal video specialist from TSG Reporting, Incorporated, headquartered at 747 Third Avenue, New York, New York.                                                                                                    |
| 14<br>15<br>16<br>17<br>18<br>19                         |                                                             | 15<br>16<br>17<br>18<br>19                         | approximately 8:57 a.m. 08:57:19  My name is Sean Phillips. I'm the legal video specialist from TSG Reporting, Incorporated, headquartered at 747 Third Avenue, New York, New York. The court reporter is Heidi Belton, in association with                                                                                                    |
| 14<br>15<br>16<br>17<br>18<br>19                         |                                                             | 15<br>16<br>17<br>18<br>19<br>20                   | approximately 8:57 a.m. 08:57:19  My name is Sean Phillips. I'm the legal video specialist from TSG Reporting, Incorporated, headquartered at 747 Third Avenue, New York, New York. The court reporter is Heidi Belton, in association with TSG Reporting. 08:57:38                                                                                          |
| 14<br>15<br>16<br>17<br>18<br>19<br>20<br>21             |                                                             | 15<br>16<br>17<br>18<br>19<br>20<br>21             | approximately 8:57 a.m. 08:57:19  My name is Sean Phillips. I'm the legal video specialist from TSG Reporting, Incorporated, headquartered at 747 Third Avenue, New York, New York. The court reporter is Heidi Belton, in association with TSG Reporting. 08:57:38  Will counsel please introduce yourself.                                                 |
| 14<br>15<br>16<br>17<br>18<br>19<br>20<br>21             |                                                             | 15<br>16<br>17<br>18<br>19<br>20<br>21<br>22       | approximately 8:57 a.m. 08:57:19  My name is Sean Phillips. I'm the legal video specialist from TSG Reporting, Incorporated, headquartered at 747 Third Avenue, New York, New York. The court reporter is Heidi Belton, in association with TSG Reporting. 08:57:38  Will counsel please introduce yourself.  MR. MONACH: Andrew Monach, representing        |
| 14<br>15<br>16<br>17<br>18<br>19<br>20<br>21<br>22<br>23 |                                                             | 15<br>16<br>17<br>18<br>19<br>20<br>21<br>22<br>23 | approximately 8:57 a.m. 08:57:19  My name is Sean Phillips. I'm the legal video specialist from TSG Reporting, Incorporated, headquartered at 747 Third Avenue, New York, New York. The court reporter is Heidi Belton, in association with TSG Reporting. 08:57:38  Will counsel please introduce yourself.  MR. MONACH: Andrew Monach, representing Apple. |
| 14<br>15<br>16<br>17<br>18<br>19<br>20<br>21             |                                                             | 15<br>16<br>17<br>18<br>19<br>20<br>21<br>22       | approximately 8:57 a.m. 08:57:19  My name is Sean Phillips. I'm the legal video specialist from TSG Reporting, Incorporated, headquartered at 747 Third Avenue, New York, New York. The court reporter is Heidi Belton, in association with TSG Reporting. 08:57:38  Will counsel please introduce yourself.  MR. MONACH: Andrew Monach, representing        |

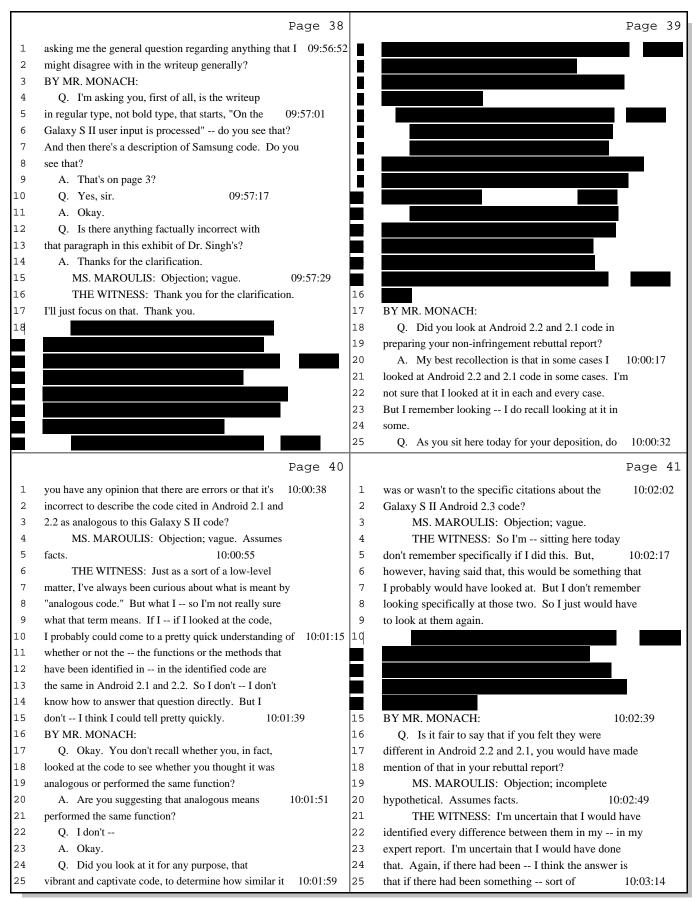

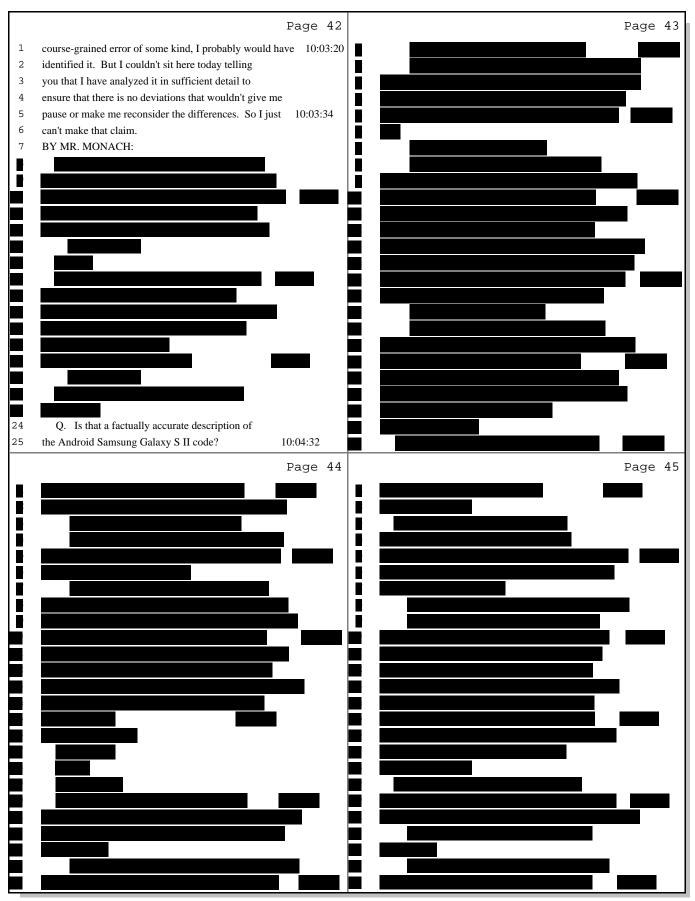

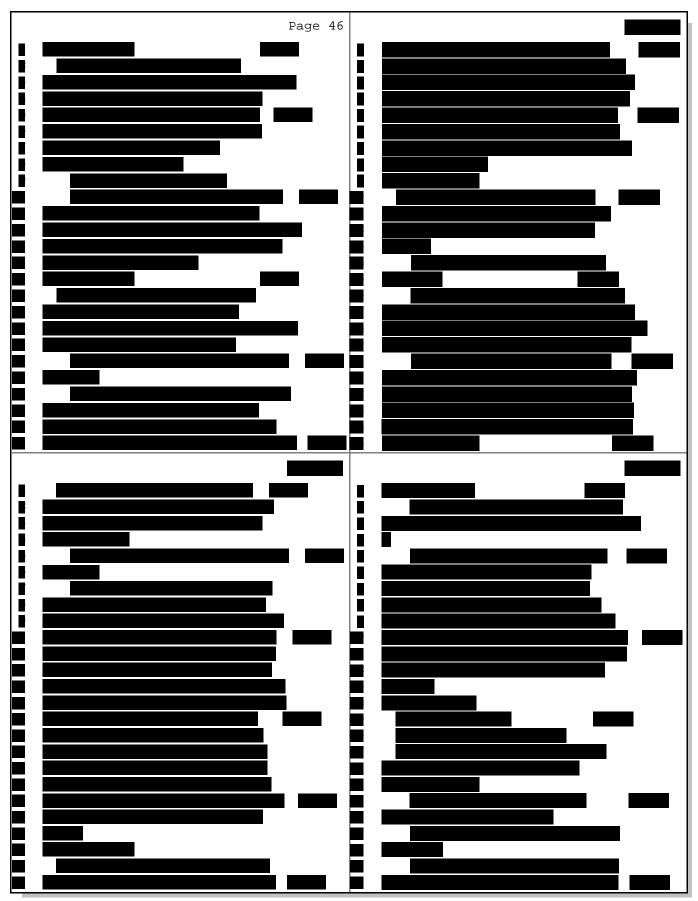

|          | Page 50                                                                                               |          | Page 51                                                                                                    |
|----------|----------------------------------------------------------------------------------------------------|----------|----------------------------------------------------------------------------------------------------|
|          |                                                                                                    | 1        | other things that I'm asked to consider or other 10:27:58                                                             |
|          |                                                                                                    | 2        | opinions may emerge as facts emerge or deposition                                                                     |
|          |                                                                                                    | 3        | testimony occurs, which could alter those opinions. So                                                                |
|          |                                                                                                    | 4        | I don't know if I'll have any other opinions or not.                                                                  |
|          |                                                                                                    | 5        |                                                                                                    |
|          |                                                                                                    | 6        | , ,,,,                                                                                                    |
| 7        | MS MADOLILIS: Counsel welve been soing on                                                             | 7        | facts you're aware of, any deposition testimony that you're aware of, does Exhibit 1, your invalidity report,         |
| 8        | MS. MAROULIS: Counsel, we've been going on for about an hour and 15 minutes. Do you want to take a    |          |                                                                                                    |
|          | •                                                                                                    | 8        | reflect all the opinions that you're aware of at this                                                                 |
| 9        | five-minute break?                                                                                    | 9        | time that you may offer on invalidity of the '915 and                                                                 |
| 10       | MR. MONACH: Sure. 10:16:00                                                                            | 10       | '163? 10:28:37                                                                                                    |
| 11       | THE VIDEOGRAPHER: The time is 10:16 a.m. And                                                          | 11       | A. I believe, sitting here today, I'm unaware of                                                                      |
| 12       | we are off the record. I'm going to mark this as the                                                  | 12       | any other opinions that I have that aren't reflected in                                                               |
| 13       | end of disk 1 in the deposition of Stephen Gray.                                                      | 13       | the in my rebuttal report. I might mention that                                                                       |
| 14       | (Recess taken from 10:16 a.m. to 10:26 a.m.)                                                          | 14       | Q. I'm sorry. I asked you about your opening                                                                          |
| 15       | THE VIDEOGRAPHER: This marks the beginning of 10:27:04                                                |          | report. 10:28:58                                                                                                    |
| 16       | disk 2 in the deposition of Stephen Gray. The time is                                                 | 16       | A. I'm sorry. My opening report, my invalidity                                                                        |
| 17       | 10:27 a.m. And we are back on the record.                                                             | 17       | report.                                                                                                    |
| 18       | BY MR. MONACH:                                                                                        | 18       | Q. Okay.                                                                                                    |
| 19       | Q. Mr. Gray, does Exhibit 1, your invalidity                                                          | 19       | A. One thing I would mention, though, and I                                                                           |
| 20       | report, reflect all of the opinions you intend to offer 10:27:19                                      | 20       | should have mentioned this when you first introduced the 10:29:04                                                     |
| 21       | or may offer in this case on the validity of the or                                                   | 21       | exhibit, in reading through my report over the last                                                                   |
| 22       | invalidity of the '915 and '163 patents?                                                              | 22       | couple of days, I've identified an error or two that I                                                                |
| 23       | A. My invalidity report was my invalidity                                                             | 23       | need to clean up when you get a chance. Doesn't have to                                                               |
| 24       | report reflects reflected opinions that I held at the                                                 | 24       | be now.                                                                                                    |
| 25       | time that I wrote the invalidity report. There may be 10:27:52                                        | 25       | Q. Why don't we do that now. 10:29:19                                                                                 |
|          | Page 52                                                                                               |          | Page 53                                                                                                    |
| 1        | A. Okay. 10:29:20                                                                                     | 1        | something happened in the drafting or something. But it 10:32:37                                                      |
| 2        | Q. What errors have you identified in reviewing                                                       | 2        | doesn't it doesn't make sense.                                                                                        |
| 3        | your invalidity report?                                                                               | 3        | The first sentence reads well, let's start                                                                            |
| 4        | A. There is one error having to do with the                                                           | 4        | with the second sentence. The second sentence says,                                                                   |
| 5        | with the date of a prior art reference. I can't 10:29:35                                              | 5        | "Each of the independent claims recites 'the event 10:32:48                                                           |
| 6        | remember I'm not recollecting the date, but it was                                                    | 6        | object invokes aoperation.' In my 35 years of                                                                         |
| 7        | it was incorrectly identified as January 20 let me                                                    | 7        | systems experience, I have never observed a system where                                                              |
| 8        | see if I can find it.                                                                                 | 8        | an event object invoked a method."                                                                                    |
| 9        | So on paragraph 305, page 86 of my invalidity                                                         | 9        | That's not true. That's the inaccuracy. It                                                                            |
| 10       | report, Exhibit 1, the date a date it says, "On 10:30:54                                              |          | -                                                                                                    |
|          | -                                                                                                    | 10       |                                                                                                    |
| 11       | January 20, 2011, the examiner issued a notice of                                                     | 11       | about it.  Then there is a reference to a Pletzer.                                                                    |
| 12       | allowability." That date's incorrect. I have to go                                                    | 12       | Then there is a reference to a Platzer                                                                                |
| 13       | back to the file. Oh, this is with regard to oh,                                                      | 13       | deposition that the sentence leading into that says,                                                                  |
| 14       | this is with regard to the '163. And the date's wrong.                                                | 14       | "Additionally, one of the inventors of the '915 patent,                                                               |
| 15       | I'm not sure what that date is. I'd have to go back to 10:31:31                                       | 15       | Mr. Platzer, agreed with me at his deposition." And 10:33:30                                                          |
| 16       | the excuse me. I'd have to go back to the file                                                        | 16       | there's a quote. And it doesn't follow the rest of the                                                                |
| 17       | history to determine what that date should have been.                                                 | 17       | paragraph in 266. I saw this over the last couple of                                                                  |
| 18       | But the first date, the January 20th, 2011 date, is                                                   | 18       | days when I was rereading my report. And it it is                                                                     |
| 19       | incorrect.                                                                                            | 19       | inaccurate.                                                                                                    |
| 20       | Q. Are you aware, as you sit here today, of any 10:31:46                                              | 20       | Q. What should it say? 10:33:49                                                                                       |
| 21       | other errors in your invalidity report?                                                               | 21       | A. Well, I don't I'm not sure I don't                                                                                 |
| 22       | A. Yes. There's another error in the                                                                  | 22       | have I'm not sure exactly what it but what I think                                                                    |
| 23       | indefiniteness section pertaining to the '915 patent,                                                 | 23       | it should have said is that something to the effect                                                                   |
|          |                                                                                                    |          |                                                                                                    |
| 24<br>25 | paragraph 266 on page 75. There's a sentence the paragraph 266 doesn't make sense. Something 10:32:29 | 24<br>25 | that "In my 35 years of experience, I've never observed a system where an event object invoked a method that 10:34:05 |

|                                                          | Page 202                                                                                                    |                                                          | Page 203                                                                                                    |
|----------------------------------------------------------|----------------------------------------------------------------------------------------------------|----------------------------------------------------------|----------------------------------------------------------------------------------------------------|
| 1                                                        | separate structured electronic documents distinct from a 16:28:19                                                                                                    | 1                                                        | corresponds to the detected location of the first 16:33:46                                                                                                    |
| 2                                                        | structured electronic document in which they're                                                                                                    | 2                                                        | gesture, traversing up the render tree from the first                                                                                                    |
| 3                                                        | contained?                                                                                                    | 3                                                        | node to the closest parent node that contains a logical                                                                                                    |
| 4                                                        | MS. MAROULIS: Objection; vague. Please feel                                                                                                    | 4                                                        | grouping of content and identifying content                                                                                                    |
| 5                                                        | free to refer to Exhibit 15. 16:28:30                                                                                                    | 5                                                        | corresponding to the closest parent node as the first 16:34:00                                                                                                    |
| 6                                                        | THE WITNESS: Let me take a look.                                                                                                    | 6                                                        | box. In some embodiments, the logical grouping of                                                                                                    |
| 7                                                        | So what I'm two things. I looked for in                                                                                                    | 7                                                        | content comprises a paragraph, an image, a plug-in                                                                                                    |
| 8                                                        | the specification any evidence to suggest that the                                                                                                    | 8                                                        | object, or a table. In some embodiments the closest                                                                                                    |
| 9                                                        | boxes of content could not be a structured electronic                                                                                                    | 9                                                        | parent node is replaced inline, a block, an inline block                                                                                                    |
| 10                                                       | document. And I find nothing in here that suggests that 16:32:31                                                                                                    | 10                                                       | or an inline table." 16:34:19                                                                                                    |
| 11                                                       | the boxes of content couldn't be structured electronic                                                                                                    | 11                                                       | In those embodiments that we're talking about,                                                                                                    |
| 12                                                       | documents on their own. But further, on column 19                                                                                                    | 12                                                       | this logical grouping containing a paragraph, an image,                                                                                                    |
| 13                                                       | yeah. On column 19, line starting at line 17, it's a                                                                                                    | 13                                                       | a plug-in, or a table, at least all of those could be                                                                                                    |
| 14                                                       | discussion about a render tree, and about the nodes on                                                                                                    | 14                                                       | can be could clearly be structured electronic                                                                                                    |
| 15                                                       | the render tree, and about the various kinds of nodes 16:33:05                                                                                                    | 15                                                       | documents. There's no preclusion about that. 16:34:35                                                                                                    |
| 16                                                       | that that the render tree could contain in it. The                                                                                                    | 16                                                       | Paragraphs have structure. Images can be                                                                                                    |
| 17                                                       | render tree in the specification is used as a mechanism                                                                                                    | 17                                                       | configured. A JPEG image, for example, has structure.                                                                                                    |
| 18                                                       | for identifying the boxes of content and being able to                                                                                                    | 18                                                       | A plug-in object I'm not sure what they mean by a                                                                                                    |
| 19                                                       | traverse to get to the boxes of content.                                                                                                    | 19                                                       | "plug-in object," but certainly tables have structure.                                                                                                    |
| 20                                                       | So let me put this into the record. "In some 16:33:26                                                                                                    | 20                                                       | So all in all of those instances, the render tree 16:34:55                                                                                                    |
| 21                                                       | embodiments, the structured electronic document has an                                                                                                    | 21                                                       | nodes enable structured electronic documents to be part                                                                                                    |
| 22                                                       | associated render tree with the plurality of nodes and                                                                                                    | 22                                                       | of the the the system.                                                                                                    |
| 23                                                       | determining the first box at the location of the first                                                                                                    | 23                                                       | So to answer your question, there is support                                                                                                    |
| 24                                                       | gesture comprises: Traversing down the render tree to                                                                                                    | 24                                                       | for it and nothing to preclude it.                                                                                                    |
| 25                                                       | determine a first node in the plurality of nodes that 16:33:43                                                                                                    | 25                                                       | BY MR. MONACH: 16:35:09                                                                                                    |
|                                                          | Page 204                                                                                                    |                                                          | Page 205                                                                                                    |
| 1                                                        | Q. In your Appendix 7, depo Exhibit 17, on page 4 16:35:10                                                                                                    | 1                                                        | enlarged in the zone view. 16:37:05                                                                                                    |
| 2                                                        | you show the a transition from the world view of 36                                                                                                    | 2                                                        | Q. Does would you agree that Claim 50                                                                                                    |
| 3                                                        | tiles to what's called a "zone view" of four tiles,                                                                                                    | 3                                                        | requires I'm looking at the sort of the middle of                                                                                                    |
| 4                                                        | right?                                                                                                    | 4                                                        | the claim near line 32 that what is required is                                                                                                    |
| 5                                                        | A. That's correct. 16:35:35                                                                                                    | 5                                                        | enlarging and translating the structured electronic 16:37:22                                                                                                    |
| 6                                                        | Q. Are you asserting that that change in the                                                                                                    | 6                                                        | document so that the first box is substantially                                                                                                    |
| 7                                                        | display is meets the enlarging, translating, and                                                                                                    | 7                                                        | centered?                                                                                                    |
| 8                                                        | substantially centering a first-box limitation as                                                                                                    | 8                                                        | MS. MAROULIS: Objection; vague. Calls for                                                                                                    |
| 9                                                        | recited in Claim 50 of the '163 patent?                                                                                                    | 9                                                        | legal conclusion.                                                                                                    |
| 10                                                       | A. The with respect to claim 2B, there is a 16:36:04                                                                                                    | 10                                                       | THE WITNESS: I think you have with the 16:37:37                                                                                                    |
| 11                                                       | a first box which is selected from the world view that                                                                                                    | 11                                                       | proviso there maybe alterations in the language. But I                                                                                                    |
| 12                                                       | then is is enlarged and substantially centered. The                                                                                                    | 12                                                       | think you've you've correctly read the limitation                                                                                                    |
|                                                          | world view is a collection of four boxes surrounding                                                                                                    | 13                                                       | starting at line 31.                                                                                                    |
| 13                                                       |                                                                                                    | 1 1                                                      | MS. MAROULIS: We've been going for over an                                                                                                    |
| 13<br>14                                                 | what they call the "blue dot."                                                                                                    | 14                                                       | 5-2-5-1-1-1-1-1-1-1-1-1-1-1-1-1-1-1-1-1-                                                                                                    |
|                                                          | what they call the "blue dot."  Q. Do you mean I'm sorry. Did you mean zone 16:36:28                                                                                                    | 15                                                       | hour. 16:37:53                                                                                                    |
| 14                                                       | Q. Do you mean I'm sorry. Did you mean zone 16:36:28 view?                                                                                                    | l                                                        | 5 5                                                                                                    |
| 14<br>15<br>16<br>17                                     | Q. Do you mean I'm sorry. Did you mean zone 16:36:28 view?  A. Sorry. Did I say                                                                                                    | 15<br>16<br>17                                           | hour. 16:37:53 THE WITNESS: Would you like to take a break soon?                                                                                                    |
| 14<br>15<br>16                                           | <ul> <li>Q. Do you mean I'm sorry. Did you mean zone 16:36:28</li> <li>view?</li> <li>A. Sorry. Did I say</li> <li>Q. You said "world view."</li> </ul>                                                                                                    | 15<br>16                                                 | hour. 16:37:53 THE WITNESS: Would you like to take a break                                                                                                    |
| 14<br>15<br>16<br>17<br>18                               | <ul> <li>Q. Do you mean I'm sorry. Did you mean zone 16:36:28</li> <li>view?</li> <li>A. Sorry. Did I say</li> <li>Q. You said "world view."</li> <li>A. Did I say "world view" too many times? The</li> </ul>                                                                                                    | 15<br>16<br>17<br>18                                     | hour. 16:37:53  THE WITNESS: Would you like to take a break soon?  MR. MONACH: Let me just finish up with this.  MS. MAROULIS: Okay.                                                                                                    |
| 14<br>15<br>16<br>17<br>18<br>19<br>20                   | Q. Do you mean I'm sorry. Did you mean zone 16:36:28 view?  A. Sorry. Did I say Q. You said "world view." A. Did I say "world view" too many times? The world view is the 6-by-6 matrix. The selection of one 16:36:37                                                                                                    | 15<br>16<br>17<br>18<br>19<br>20                         | hour. 16:37:53  THE WITNESS: Would you like to take a break soon?  MR. MONACH: Let me just finish up with this.  MS. MAROULIS: Okay.  BY MR. MONACH: 16:37:57                                                                                                    |
| 14<br>15<br>16<br>17<br>18<br>19<br>20<br>21             | Q. Do you mean I'm sorry. Did you mean zone 16:36:28 view?  A. Sorry. Did I say Q. You said "world view."  A. Did I say "world view" too many times? The world view is the 6-by-6 matrix. The selection of one of the one of the boxes within a four-box matrix                                                                                               | 15<br>16<br>17<br>18<br>19<br>20<br>21                   | hour. 16:37:53  THE WITNESS: Would you like to take a break soon?  MR. MONACH: Let me just finish up with this.  MS. MAROULIS: Okay.  BY MR. MONACH: 16:37:57  Q. Is it your opinion that in the transition from                                                                                                    |
| 14<br>15<br>16<br>17<br>18<br>19<br>20<br>21             | Q. Do you mean I'm sorry. Did you mean zone 16:36:28 view?  A. Sorry. Did I say Q. You said "world view."  A. Did I say "world view" too many times? The world view is the 6-by-6 matrix. The selection of one of the one of the boxes within a four-box matrix surrounding the blue dot in the world view creates a                                          | 15<br>16<br>17<br>18<br>19<br>20<br>21<br>22             | hour. 16:37:53  THE WITNESS: Would you like to take a break soon?  MR. MONACH: Let me just finish up with this.  MS. MAROULIS: Okay.  BY MR. MONACH: 16:37:57  Q. Is it your opinion that in the transition from the world view to the zone view shown on page 4 of your                                                        |
| 14<br>15<br>16<br>17<br>18<br>19<br>20<br>21<br>22<br>23 | Q. Do you mean I'm sorry. Did you mean zone view?  A. Sorry. Did I say Q. You said "world view." A. Did I say "world view" too many times? The world view is the 6-by-6 matrix. The selection of one of the one of the boxes within a four-box matrix surrounding the blue dot in the world view creates a zone view. The zone view is what gets enlarged and | 15<br>16<br>17<br>18<br>19<br>20<br>21<br>22<br>23       | hour. 16:37:53  THE WITNESS: Would you like to take a break soon?  MR. MONACH: Let me just finish up with this.  MS. MAROULIS: Okay.  BY MR. MONACH: 16:37:57  Q. Is it your opinion that in the transition from the world view to the zone view shown on page 4 of your Appendix 7, that what has been enlarged and translated |
| 14<br>15<br>16<br>17<br>18<br>19<br>20<br>21<br>22       | Q. Do you mean I'm sorry. Did you mean zone 16:36:28 view?  A. Sorry. Did I say Q. You said "world view."  A. Did I say "world view" too many times? The world view is the 6-by-6 matrix. The selection of one of the one of the boxes within a four-box matrix surrounding the blue dot in the world view creates a                                          | 15<br>16<br>17<br>18<br>19<br>20<br>21<br>22<br>23<br>24 | hour. 16:37:53  THE WITNESS: Would you like to take a break soon?  MR. MONACH: Let me just finish up with this.  MS. MAROULIS: Okay.  BY MR. MONACH: 16:37:57  Q. Is it your opinion that in the transition from the world view to the zone view shown on page 4 of your                                                        |

| Page 206  1 A. No. The document which is being shown in the 16:38:32 2 zone view on page 4 is a box of content from the 3 structured electronic document shown in the world view. 4 Q. Which is so the thing shown on the right is 5 a different structured electronic document than the 16:39:00 6 structured electronic document shown in the world view, 7 right? 8 MS. MAROULIS: Objection; vague. 9 THE WITNESS: I thought I said something 10 different, so let me try again. 10 The selection of of the box shown in 10 okay. In the world view on the left, there is  1 A. I believe that the enlarged and center view is a box of content found on the world view is a box of content found on the world comprised of individual tiles or structured of documents on their own. But it is from in or created from an enlargement of the world view or created from an enlargement of the world structured electronic document into the zone and the content into the zone of the world view electronic document into the zone of the world view electronic document into the           | 1 view. It is electronic t is derived d view 16:40:29 ne view. |
|----------------------------------------------------------------------------------------------------|----------------------------------------------------------------|
| 2 zone view on page 4 is a box of content from the 3 structured electronic document shown in the world view. 4 Q. Which is so the thing shown on the right is 5 a different structured electronic document than the 16:39:00 6 structured electronic document shown in the world view, 7 right? 8 MS. MAROULIS: Objection; vague. 9 THE WITNESS: I thought I said something 10 different, so let me try again. 16:39:16 11 The selection of of the box shown in 12 okay. In the world view on the left, there is  2 view is a box of content found on the world of comprised of individual tiles or structured of documents on their own. But it is from in the world of comprised of individual tiles or structured of documents on their own. But it is from in the world of the world of the world occument in the world occument in the world occ             | 1 view. It is electronic t is derived d view 16:40:29 ne view. |
| 3 structured electronic document shown in the world view. 4 Q. Which is so the thing shown on the right is 5 a different structured electronic document than the 16:39:00 6 structured electronic document shown in the world view, 7 right? 8 MS. MAROULIS: Objection; vague. 9 THE WITNESS: I thought I said something 10 different, so let me try again. 16:39:16 11 The selection of of the box shown in 12 okay. In the world view on the left, there is  3 comprised of individual tiles or structured electronic document in the world view. 4 documents on their own. But it is from it or created from an enlargement of the world view electronic document into the zon 37 BY MR. MONACH: 8 Q. So the world view electronic document is not enlarged as an entite translated to center those four boxes, right? 10 MS. MAROULIS: Objection; vague 11 MS. MAROULIS: Objection; vague 12 THE WITNESS: I don't have any results.                                                                                                    | electronic t is derived d view 16:40:29 ne view. nent, the     |
| 4 Q. Which is so the thing shown on the right is 5 a different structured electronic document than the 16:39:00 6 structured electronic document shown in the world view, 7 right? 8 MS. MAROULIS: Objection; vague. 9 THE WITNESS: I thought I said something 10 different, so let me try again. 16:39:16 11 The selection of of the box shown in 12 okay. In the world view on the left, there is  4 documents on their own. But it is from i 5 or created from an enlargement of the world 6 structured electronic document into the zon 7 BY MR. MONACH: 8 Q. So the world view electronic document is not enlarged as an entite translated to center those four boxes, right? 10 MS. MAROULIS: Objection; vague 11 MS. MAROULIS: Objection; vague 12 THE WITNESS: I don't have any results.                                                                                                    | t is derived d view 16:40:29 ne view. nent, the                |
| 5 a different structured electronic document than the 16:39:00 5 or created from an enlargement of the world structured electronic document shown in the world view, 7 right? 7 BY MR. MONACH: 8 MS. MAROULIS: Objection; vague. 9 THE WITNESS: I thought I said something 10 different, so let me try again. 16:39:16 11 The selection of of the box shown in 12 okay. In the world view on the left, there is 12 THE WITNESS: I don't have any results.                                                                                                    | d view 16:40:29 ne view. nent, the                             |
| 6 structured electronic document shown in the world view, 7 right? 8 MS. MAROULIS: Objection; vague. 9 THE WITNESS: I thought I said something 10 different, so let me try again. 16:39:16 11 The selection of of the box shown in 12 okay. In the world view on the left, there is  6 structured electronic document into the zon 7 BY MR. MONACH: 8 Q. So the world view electronic document is not enlarged as an entite translated to center those four boxes, right? 10 translated to center those four boxes, right? 11 MS. MAROULIS: Objection; vague translated to center those four boxes, right? 12 THE WITNESS: I don't have any results.                                                                                                    | ne view.<br>nent, the                                          |
| 7 right? 8 MS. MAROULIS: Objection; vague. 9 THE WITNESS: I thought I said something 10 different, so let me try again. 16:39:16 1 The selection of of the box shown in 12 okay. In the world view on the left, there is  17 BY MR. MONACH:  8 Q. So the world view electronic docum of translated to center those four boxes, right?  10 translated to center those four boxes, right?  11 MS. MAROULIS: Objection; vague of the world view on the left, there is  12 THE WITNESS: I don't have any results.                                                                                                    | nent, the                                                      |
| 8 MS. MAROULIS: Objection; vague. 9 THE WITNESS: I thought I said something 10 different, so let me try again. 11 The selection of of the box shown in 12 okay. In the world view on the left, there is  8 Q. So the world view electronic docum of translated to center those four boxes, right? 10 translated to center those four boxes, right? 11 MS. MAROULIS: Objection; vague okay. In the world view on the left, there is                                                                                                    |                                                                |
| 9 THE WITNESS: I thought I said something 10 different, so let me try again. 16:39:16 11 The selection of of the box shown in 12 okay. In the world view on the left, there is  9 36-tile document is not enlarged as an entit translated to center those four boxes, right? 11 MS. MAROULIS: Objection; vague 12 THE WITNESS: I don't have any recommendation.                                                                                                    |                                                                |
| 10 different, so let me try again. 16:39:16 10 translated to center those four boxes, right?  11 The selection of of the box shown in 11 MS. MAROULIS: Objection; vague 12 okay. In the world view on the left, there is 12 THE WITNESS: I don't have any re-                                                                                                    | y and then                                                     |
| 11 The selection of of the box shown in 11 MS. MAROULIS: Objection; vague 12 okay. In the world view on the left, there is 12 THE WITNESS: I don't have any re                                                                                                    | 16:40:48                                                       |
| 12 okay. In the world view on the left, there is                                                                                                    |                                                                |
|                                                                                                    |                                                                |
| 13 identified in red a first box. Selection of that box by 13 believe that well, let me say it slightly                                                                                                    | ason to                                                        |
| 14 a first gesture enlarges and centers that box of content 14 differently. I'm not sure, sitting here today.                                                                                                    | evactly                                                        |
| 15 in the zone view shown on the right. 16:39:38 15 what the the software performed with res                                                                                                    |                                                                |
| 16 BY MR. MONACH: 16 enlarging and centering. But given what the                                                                                                    |                                                                |
| 17 Q. But there is no enlarging and translating of 17 are that are intended for LaunchTile, there                                                                                                    |                                                                |
| 18 the structured electronic document shown on the left; 18 for me, sitting here today, to believe that the                                                                                                    |                                                                |
| 19 rather, the distinct in your view structured 19 structured electronic document that is that                                                                                                    |                                                                |
| 20 electronic documents in those four tiles are enlarged 16:39:57 20 world view is not enlarged and the portion                                                                                                    |                                                                |
| 21 and centered? 21 was selected in that box of content simply 6                                                                                                    |                                                                |
| 22 MS. MAROULIS: Objection; vague. Assumes 22 translated into the zone view.                                                                                                    | omargou una                                                    |
| 23 facts. 23 BY MR. MONACH:                                                                                                    |                                                                |
| 24 BY MR. MONACH: 24 Q. Let's look at the content from these                                                                                                    | four                                                           |
| 25 Q. Is that right? 16:40:06 25 boxes that are shown in the center of the wo                                                                                                    |                                                                |
| Page 208                                                                                                    | Page 209                                                       |
|                                                                                                    |                                                                |
| 1 then are shown in on the right in the zone view. 16:41:53 1 THE WITNESS: I don't I would                                                                                                    | •                                                              |
| 2 On one for example, the upper right-hand 2 it is different. Well, I'd say that both the                                                                                                    |                                                                |
| 3 tile inside the red line you've drawn looks like an 4 e-mail icon. Do you see that? 3 right upper right-hand corner of the zor                                                                                                    |                                                                |
| 4 e-mail icon. Do you see that? 4 the upper right-hand corner of the first bo 5 A. In the yes. In in the first if 16:42:10 5 from the same document. They're differe                                                                                                    |                                                                |
|                                                                                                    |                                                                |
| 6 you're referring to the well, go ahead. Which one 7 are we pointing at? 6 manifestations of the same document, but 7 derived from the same structured electron                                                                                                    | ·                                                              |
| 8 Q. Right. So in the box that you've drawn in the 8 which is the rendering of the e-mail syste                                                                                                    |                                                                |
| 9 world view and labeled the first box, in the upper 9 just based upon the screen real estate, in                                                                                                    |                                                                |
| world view and rabeled the first box, in the upper just based upon the screen real estate, in 10 right-hand corner, there is a tile that looks like it 16:42:26 10 different manifestation.                                                                                                    | 16:43:48                                                       |
| 11 has an e-mail icon. Do you see that?  12 BY MR. MONACH:                                                                                                    | 10.73.70                                                       |
| 12 A. I do. 12 Q. It's different content. It's not simp                                                                                                    | oly an                                                         |
| 13 Q. Right. And that is the that's a tile for 13 enlarging of the images that are shown in                                                                                                    | •                                                              |
| 14 the e-mail application in LaunchTile, right? 14 the world view; it is a looking at different terms of the many transfer of the many transfer of the ma |                                                                |
| 15 A. I believe that yes, I believe that well, 16:42:44 15 displaying different data rather than displ                                                                                                    |                                                                |
| 16 it is a it is an icon derived from the e-mail  16 same thing in a larger font size or a larger                                                                                                    |                                                                |
| 17 structured electronic document that underlies it. But 17 right?                                                                                                    | ·-o- ·                                                         |
| 18 yes, it is a 18 MS. MAROULIS: Objection; argu                                                                                                    | mentative.                                                     |
| 19 Q. And then if you look on the right in the zone 19 Misstates the document.                                                                                                    |                                                                |
| 20 view, you don't see a blowup or an enlargement of that 16:42:55   20 THE WITNESS: Let me agree that                                                                                                    | t it is not a 16:44:14                                         |
| 21 e-mail. What you see is a different level of detail.  21 magnification of what's in the in the up                                                                                                    |                                                                |
| 22 You see a listing of individual e-mails within the 22 right-hand corner of the first box of the w                                                                                                    |                                                                |
| 23 e-mail file. There's different content, correct? 23 It is not a magnification the upper right                                                                                                    |                                                                |
| 24 MS. MAROULIS: Objection; misstates the 24 of the zone view is not a magnification of                                                                                                    |                                                                |
| 25 document. 16:43:15 25 That's accurate.                                                                                                    | 16:44:28                                                       |

|          | Page 214                                                                                                    |    | Page 215                                                                                                |
|----------|----------------------------------------------------------------------------------------------------|----|----------------------------------------------------------------------------------------------------|
| 1        |                                                                                                    | 1  |                                                                                                    |
| 1        | within the bounds of the of the 2-by-2 box. It is 17:04:34                                                     | 1  | , , , , , , , , , , , , , , , , , , , ,                                                                 |
| 3        | enlarging and centering that in the in the LaunchTile application view. It is an expansion of that box.        | 2  | which has been expanded and centered on page 5, is                                                      |
| 4        | BY MR. MONACH:                                                                                                 | 3  | labeled the "LaunchTile application view," that it is                                                   |
| 5        |                                                                                                    | 5  | from there, I don't know of a navigation path back to                                                   |
| 6        | Q. Okay. But and it is not an enlargement and 17:04:48 translation of a structured electronic document         | 6  | the first box other than to go back up to the world view 17:06:51                                       |
| 7        |                                                                                                    | 7  | and then select the zone again. BY MR. MONACH:                                                          |
| 8        | consisting of these four squares of content, correct?  A. That is what it is doing yes. What it                | 8  |                                                                                                    |
| 9        | is doing is enlarging and expanding the it happens to                                                          | 9  | Q. If you're working on a computer running Windows and it has Microsoft Word and you double click       |
| 10       | be enlarging, but it's scrolling into position the upper 17:05:13                                              | 10 | ·                                                                                                    |
|          |                                                                                                    | 11 | 11                                                                                                    |
| 11       | right-hand quadrant of the original first box, which is                                                        | 12 | launched and replaces whatever has been on the screen                                                   |
| 12<br>13 | the 2-by-2 matrix. It's not expanding the entire<br>entirety of the first box. This is                         | 13 | previously, covers it up, would you consider that to be                                                 |
| 14       | -                                                                                                    | 14 | enlarging and translating a structured electronic document?                                             |
| 15       | Q. Right. A the second box. 17:05:30                                                                           | 15 | MS. MAROULIS: Objection; incomplete 17:07:34                                                            |
| 16       | Q. And you cannot scroll or pan when you're in                                                                 | 16 | hypothetical.                                                                                           |
| 17       | the LaunchTile application view to see any of the                                                              | 17 | THE WITNESS: Would I consider it to be                                                                  |
| 18       | adjacent LaunchTile zone view boxes, right?                                                                    | 18 | enlarging and translating a structured electronic                                                       |
| 19       | MS. MAROULIS: Objection; compound.                                                                             | 19 | document?                                                                                               |
| 20       | THE WITNESS: My best recollection of the way 17:05:54                                                          |    | MR. MONACH: Mm-hmm. 17:07:46                                                                            |
| 21       | that this operates is that is that let me think.                                                               | 21 | THE WITNESS: I would not consider that                                                                  |
| 22       | I don't sitting here right now, I don't remember                                                               | 22 | hadn't considered it before, but I would not, sitting                                                   |
| 23       | certainly whether or not there is the ability to slide                                                         | 23 | here right now, consider it enlarging and translating a                                                 |
| 24       |                                                                                                    | 24 | structured electronic document. What I think that is is                                                 |
| 25       | let me sorry. 17:06:32                                                                                         | 25 | analogous to selecting one of these pieces of mail from 17:08:00                                        |
|          | Page 216                                                                                                    |    | Page 217                                                                                                |
|          |                                                                                                    |    |                                                                                                    |
| 1        | the LaunchTile application view and opening that up. 17:08:05                                                  | 1  | THE VIDEOGRAPHER: Correct. 17:09:33                                                                     |
| 2        | The LaunchTile application view or the box labeled                                                             | 2  | MR. MONACH: Appendix 8 from your invalidity                                                             |
| 3        | "LaunchTile application view" is the second box that was                                                       | 3  | report.                                                                                                 |
| 4        | in the zone view and is derived from the same data and                                                         | 4  | (Whereupon Exhibit 18 marked                                                                            |
| 5        | was in the world view as well. So the expansion of the 17:08:20                                                | 5  | for identification.) 17:09:38                                                                           |
| 6        | world view of the 4-by-4 matrix to bring up so it                                                              | 6  | BY MR. MONACH:                                                                                          |
| 7        | gets expanded and centered on the screen. And the selection that's the first box. The gesture                  | 7  | Q. Mr. Gray, is the Robbins '349 patent one of the pieces of prior art you've relied on in opining that |
| 9        | _                                                                                                    | 8  |                                                                                                    |
| 10       | selecting the second box then yields the expansion and essentially centering to create the LaunchTile 17:08:41 | 10 | the at least some of the claims of the '163 patent are invalid? 17:10:20                                |
| 11       | essentially centering to create the LaunchTile 17:08:41 application view.                                      | 11 | are invalid? 17:10:20  A. Yes. Robbins '349 is one of the pieces of                                     |
| 12       | If I were to now select one of those e-mail                                                                    | 12 | -                                                                                                    |
| 13       | one of those e-mails that's on that page and then go                                                           | 13 | prior art that I believe invalidates some of the asserted claims of the '163.                           |
| 14       | into the e-mail reader, that then would be analogous to                                                        | 14 | Q. Could you describe briefly how the Robbins                                                           |
| 15       | selecting Microsoft Word which then is an application, 17:08:56                                                |    | invention works. 17:10:46                                                                               |
| 16       | which now you're off on the races.                                                                             | 16 | MS. MAROULIS: Objection; vague. Calls for a                                                             |
| 17       | -                                                                                                    | 17 | narrative.                                                                                              |
| 18       | Q. Does tapping on what you call the "second box"                                                              | 18 | THE WITNESS: The Robbins invention takes                                                                |
| 19       | launch the e-mail application in LaunchTile or not?                                                            | 19 | large creates a allows for the display of a large                                                       |
| 20       | A. I think that the system, the way it's set up, 17:09:09                                                      | 20 | data set on a relatively small display surface and uses 17:11:01                                        |
| 21       | is that the e-mail application was opened at world view,                                                       | 21 | a variety of techniques to segment that large                                                           |
| 22       |                                                                                                    | 22 | information space to allow for access to the to                                                         |
| 1 -      |                                                                                                    |    |                                                                                                    |
| 23       | LaunchTile application view.                                                                                   | 23 | details of to filler levels of detail regarding that                                                    |
| 23<br>24 | 11                                                                                                    | 24 | details or to finer levels of detail regarding that large information space.                            |
|          |                                                                                                    |    | large information space. BY MR. MONACH: 17:11:28                                                        |

|    | Page 230                                                          |         | Page 231                                                                                |
|----|-------------------------------------------------------------------|---------|-----------------------------------------------------------------------------------------|
| 1  | the answer's yes. I think the description in 2B and 2C 17:34:53   | 1       | available as a second gesture, the illustration at 1420 17:36:39                        |
| 2  | in my in Exhibit 18 Deposition Exhibit 18 show a                  | 2       | shows an equal overlapping segmentation of adjoining                                    |
| 3  | selection of the first segment. And while that first              | 3       | areas prior to the first gesture.                                                       |
| 4  | box is enlarged, selection of a second segment to I               | 4       | Q. Do you have anyplace where after a first                                             |
| 5  | mean, a second box which then will enlarge and center 17:35:24    | 5       | gesture that enlarges the first box, you can still see 17:36:57                         |
| 6  | that or, rather, center I shouldn't say or                        | 6       | the second box and then tap on the second box to                                        |
| 7  | zoom. Tap to zoom. So the first one is a tap to zoom.             | 7       | substantially center it?                                                                |
| 8  | The second gesture is a tap to scroll.                            | 8       | MS. MAROULIS: Objection; asked and answered.                                            |
| 9  | BY MR. MONACH:                                                    | 9       | THE WITNESS: Well, I don't have an                                                      |
| 10 | Q. Please identify for me in your chart the first 17:35:41        | 10      | illustration I don't have an illustration in the 17:37:12                               |
| 11 | box that's enlarged and substantially centered. Where             | 11      | claim chart that shows a first box with second boxes                                    |
| 12 | is that?                                                          | 12      | which would which are available for a second gesture.                                   |
| 13 | MS. MAROULIS: Objection; asked and answered.                      | 13      | But I believe that the second describes describes the                                   |
| 14 | THE WITNESS: In the description for 2B,                           | 14      | method by which that second box with a second gesture                                   |
| 15 | detecting a first gesture and determining the first box, 17:36:01 | 15      | could be selected or preselected. 17:37:31                                              |
| 16 | there's a an illustration there which the                         | 16      | BY MR. MONACH:                                                                          |
| 17 | illustration is labeled "340." And the text supports              | 17      | Q. By pressing on a number key?                                                         |
| 18 | the fact that the segment 6 has been enlarged and it's            | 18      | A. Well, one of the methods that that can be                                            |
| 19 | substantially centered.                                           | 19      | used well, the input component, 230, can be any one                                     |
| 20 | BY MR. MONACH: 17:36:18                                           | 20      | of a touch pad, key pad, pointing device, stylus, 17:37:47                              |
| 21 | Q. Where is the second box if you look at page                    | 21      | joystick or D pad.                                                                      |
| 22 | 340 or Figure 340?                                                | 22      |                                                                                         |
| 23 |                                                                   | 23      | MS. MAROULIS: Okay. We're at seven hours, so                                            |
|    | A. So in 2B, there isn't a second box shown.                      | 24      | I think we're done with the deposition.                                                 |
| 24 | When we go to 2C, which is a description of the ability           | 25      | MR. MONACH: Okay. All right. Thank you.                                                 |
| 25 | to enlarge and then show second boxes which are 17:36:32          | 45      | MS. MAROULIS: I don't have any questions for 17:38:02                                   |
|    | Page 232                                                          |         | Page 233                                                                                |
| 1  | the witness. 17:38:03                                             | 1       | CERTIFICATE                                                                             |
| 2  | We'll reserve the right to review and sign. I                     | 2       | STATE OF CALIFORNIA )                                                                   |
| 3  | believe there was some discussion of code, so we'll put           |         | ) ss.:                                                                                  |
| 4  | it under protective order for now and we'll dedesignate           | 3       | COUNTY OF CONTRA COSTA )                                                                |
| 5  | it as needed. 17:38:12                                            | 4       |                                                                                         |
| 6  | Thank you, everyone.                                              | 5       | I, Heidi Belton, a Certified Shorthand                                                  |
| 7  | THE VIDEOGRAPHER: This marks the end of disk                      | 6       | Reporter, a Registered Professional Reporter,                                           |
| 8  | 4 of 4 and concludes today's deposition of Stephen Gray.          | 7       | a Certified Realtime Reporter, and a                                                    |
| 9  | The time is 5:38 p.m. And we're off the record.                   | 8       | Certified Realtime Professional within and                                              |
| 10 | (The proceeding adjourned at 5:38 p.m.)                           | 9<br>10 | for the State of California, do hereby                                                  |
| 11 |                                                                   | 11      | certify: That STEPHEN CRAY the witness whose                                            |
| 12 |                                                                   | 12      | That STEPHEN GRAY, the witness whose deposition is herein before set forth, was         |
| 13 |                                                                   | 13      | deposition is herein before set forth, was duly sworn by me and that such deposition is |
| 14 | NIEPHEN UKAT                                                      | 14      | a true record of the testimony given by such                                            |
| 15 |                                                                   | 15      | witness.                                                                                |
| 16 |                                                                   | 16      | I further certify that I am not related to                                              |
| 17 | Subscribed and sworn to before me                                 | 17      | any of the parties to this action by blood or                                           |
| 18 | this day of 2012                                                  | 18      | marriage and that I am in no way interested                                             |
| 19 |                                                                   | 19      | in the outcome of this matter.                                                          |
| 20 |                                                                   | 20      | In witness whereof, I have hereunto set my                                              |
| 21 |                                                                   | 21      | hand this 5th day of May, 20112.                                                        |
| 22 |                                                                   | 22      |                                                                                         |
| 23 |                                                                   | 23      | HEIDI BELTON, CSR, RPR, CRR, CCRR                                                       |
| 24 |                                                                   | 24      | Certified Shorthand Reporter No. 12885                                                  |
| 25 |                                                                   | 25      | _                                                                                       |